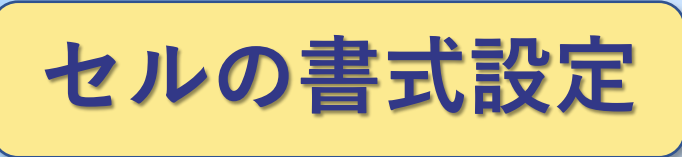

**右クリック**

 $E$ 

社員番号

101

112

103

104

105

106

 $10$ 

 $10<sup>1</sup>$ 

 $\overline{1}$ 

 $F$ 

名前

A

# $N/A$ 

 $\mathsf C$ 

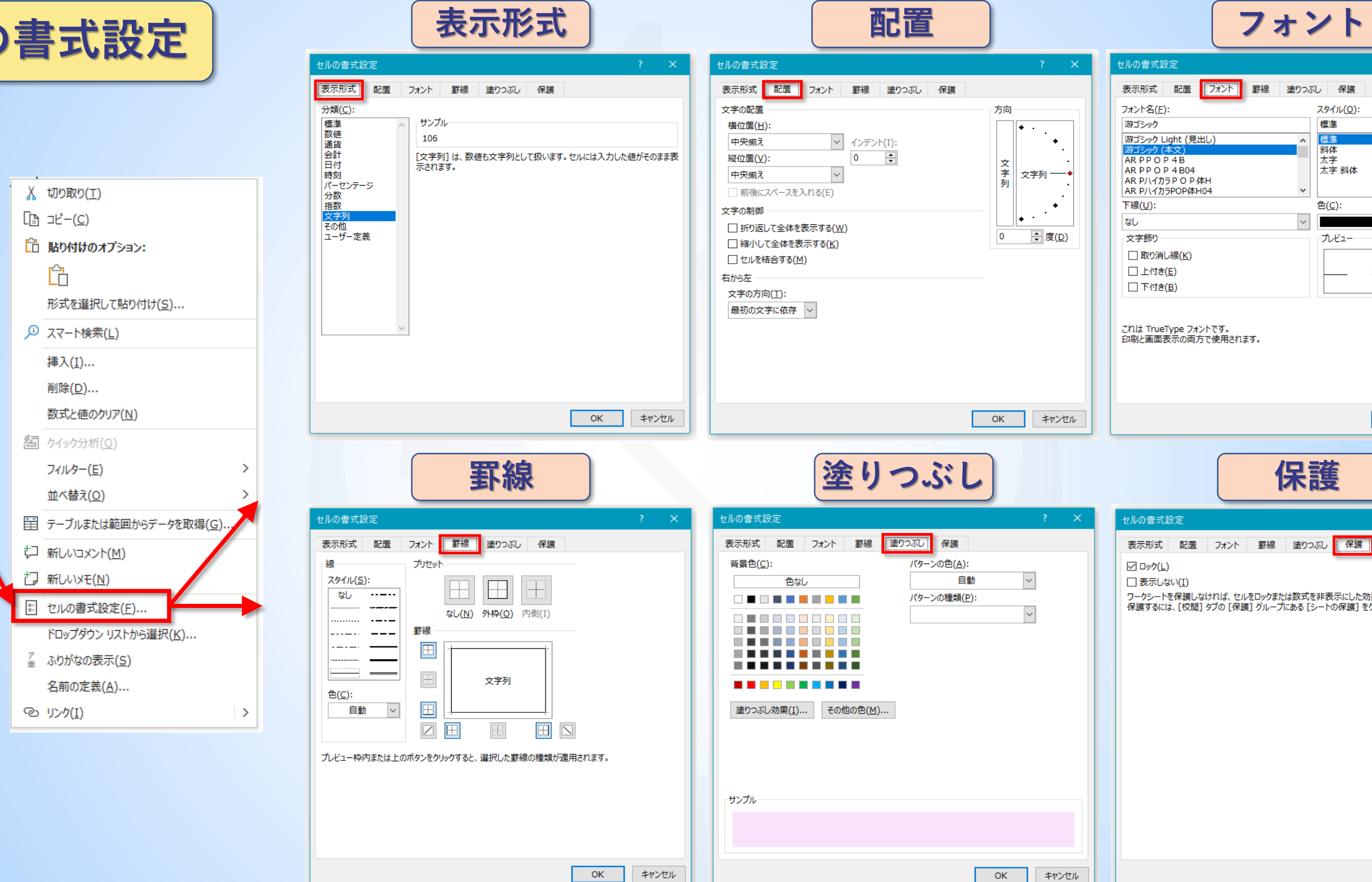

 $\#N/A$ 

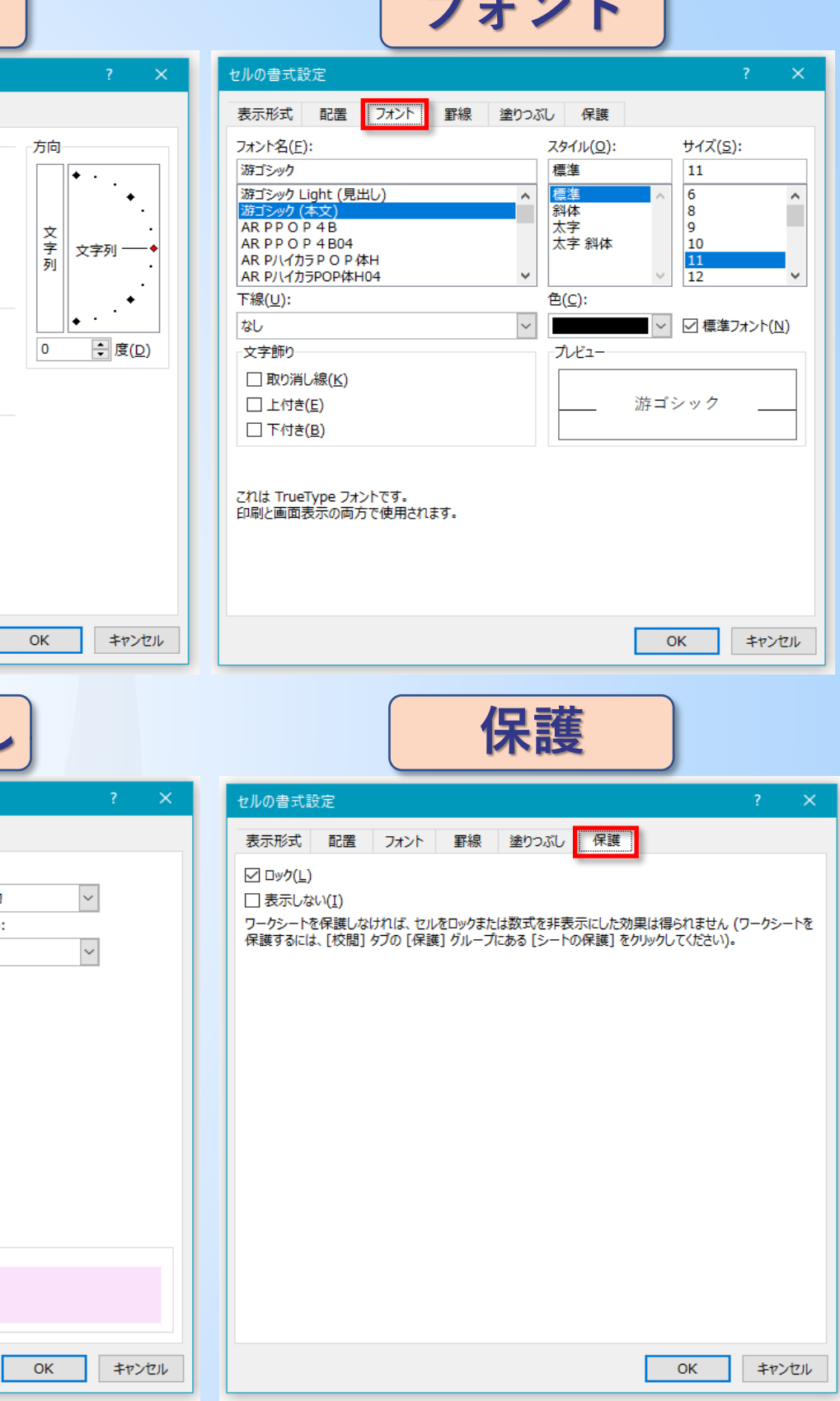

E

# $N/A$ 

G

 $#N/A$ 

 $N/A$